*Middletown Thrall Library Reference Department Introduces Job Seekers to* 

## Computer Terminology *Some Technical Words and Concepts You Should Know*

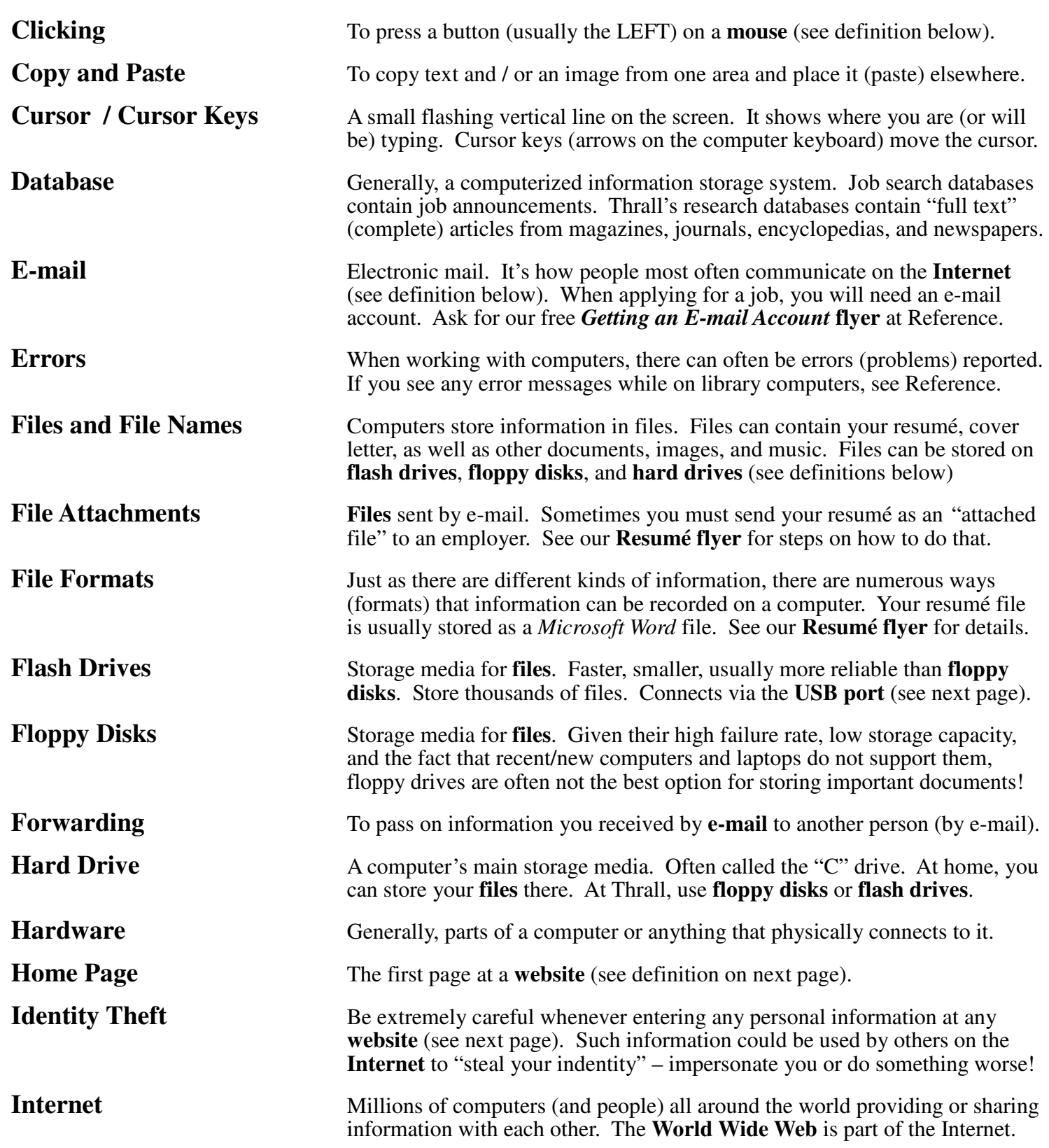

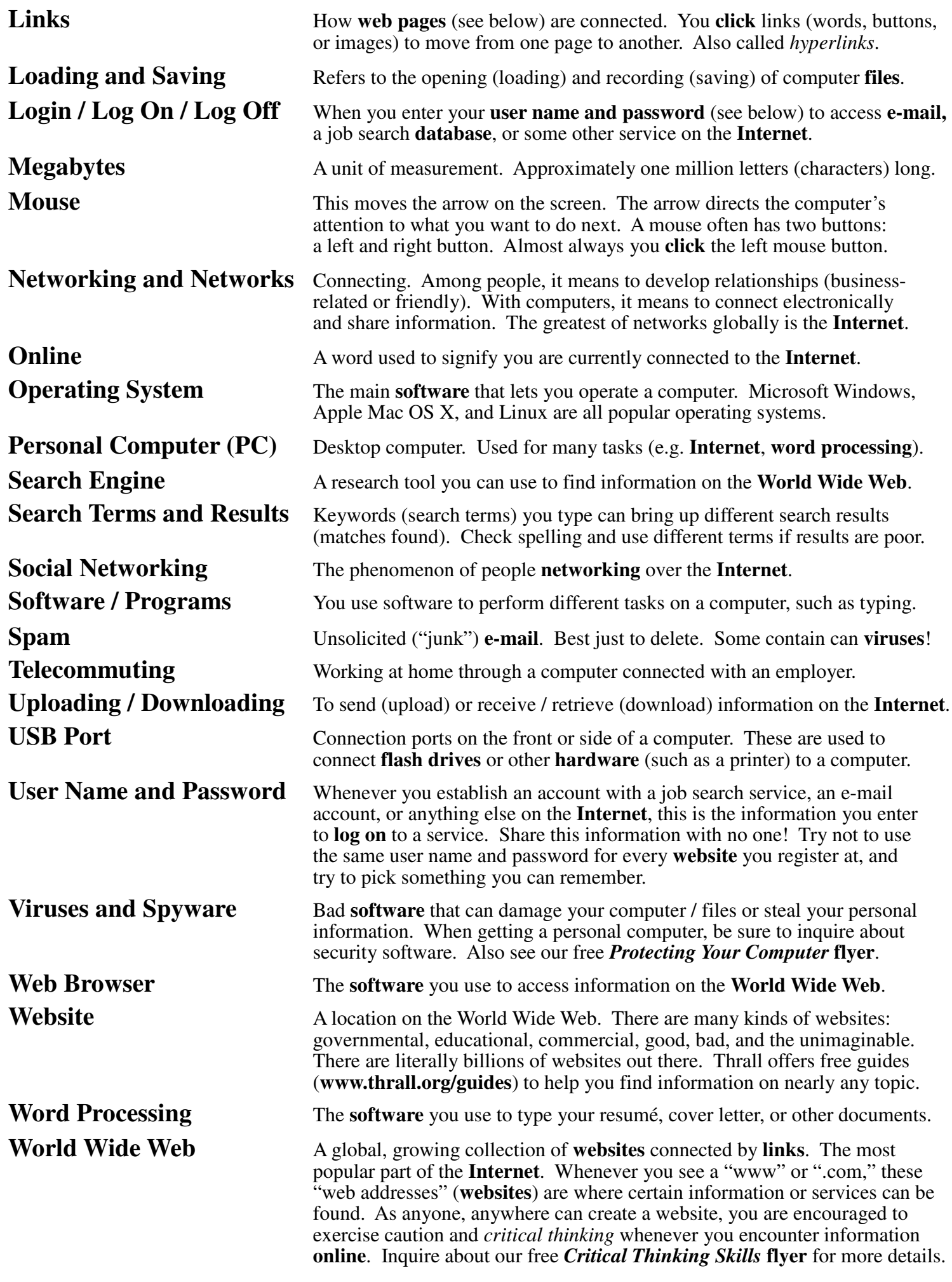